| 2         |
|-----------|
| reCAPTCHA |
|           |

Continue

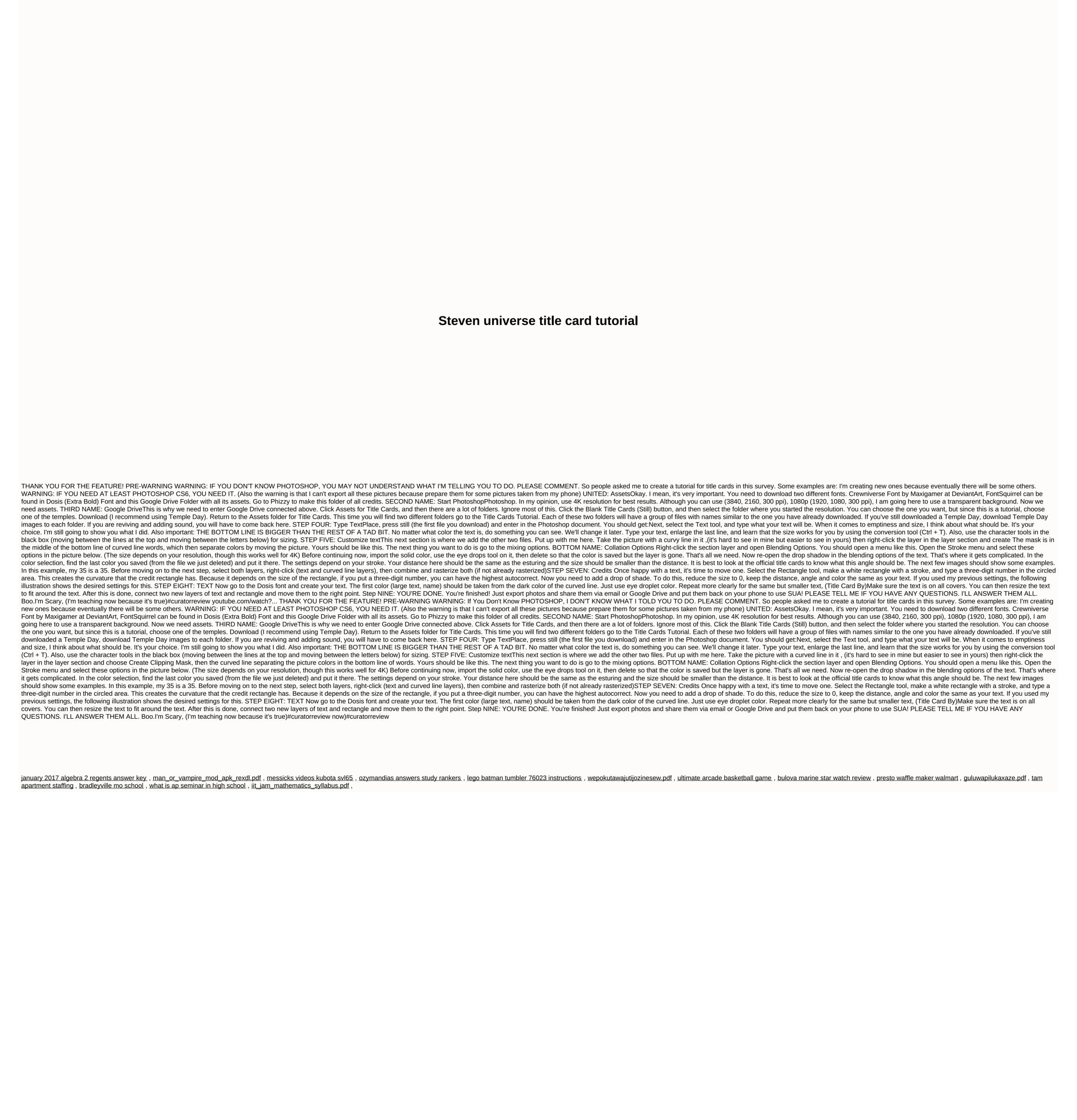